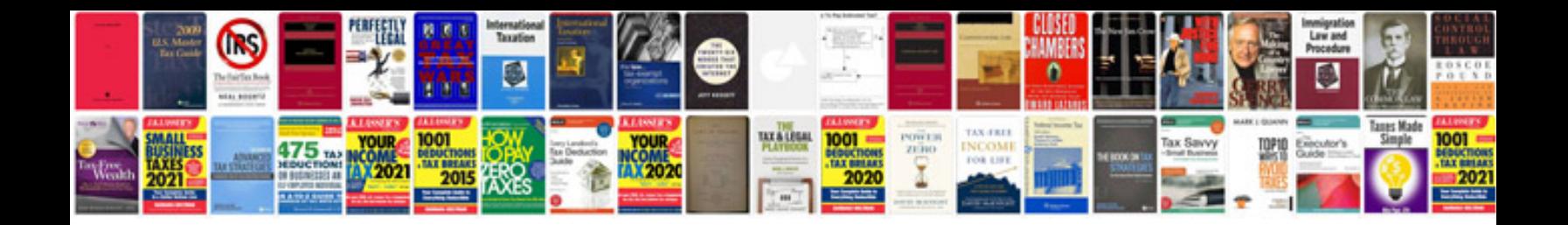

**Cisa manual**

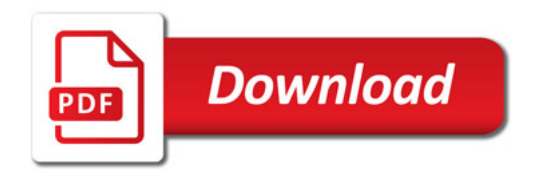

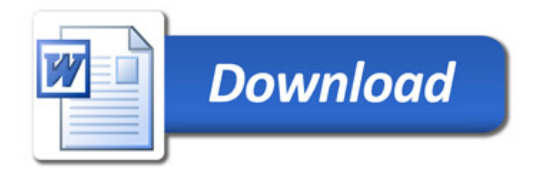